# **producti\_gestio Documentation**

*Release 0.7.2*

**Gabriel Hearot**

**Jun 05, 2018**

# producti-gestio

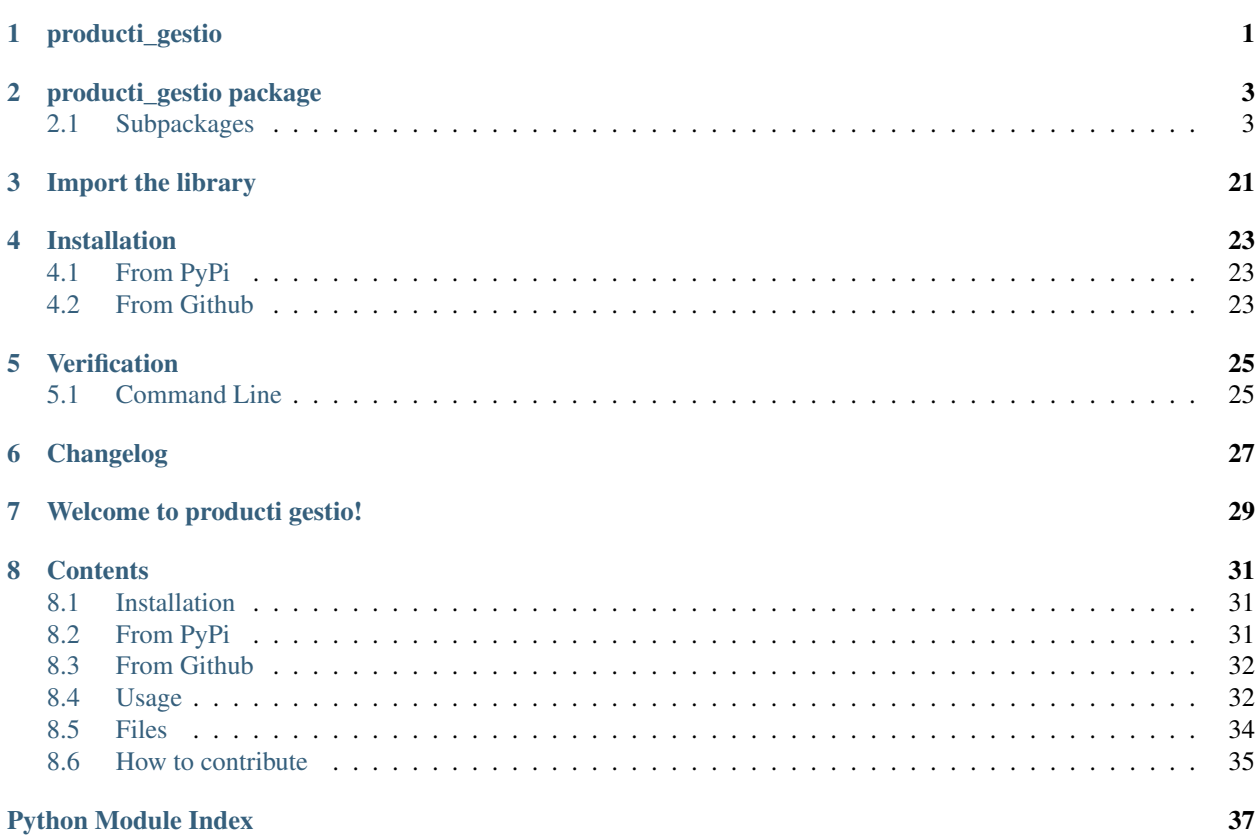

producti\_gestio

<span id="page-4-1"></span><span id="page-4-0"></span>The Main module. A simple REST-API server creator.

# producti\_gestio package

## <span id="page-6-4"></span><span id="page-6-1"></span><span id="page-6-0"></span>**2.1 Subpackages**

### **2.1.1 producti\_gestio**

The Main module. A simple REST-API server creator.

#### **2.1.2 producti\_gestio.core package**

#### <span id="page-6-3"></span>**producti\_gestio.core**

That's the core part of the module. It is used to handle the requests and call the **user-defined** function.

#### <span id="page-6-2"></span>**producti\_gestio.core.check**

#### **producti\_gestio.core.check**

It checks if a request is valid using Filters.

producti\_gestio.core.check.**check**(*filters: object = None*) → <built-in function callable> This function is used to check if a request is valid using filters.

It could be used only when the Server is using the function mode (alias *using decorator*, not handlers).

Here an example:

```
from producti_gestio import Server, check, Decorator, Filters
@producti_gestio.Decorator # Using this Decorator, the next function will become
˓→the server-creator function
def my_server(**kwargs):
```
(continues on next page)

(continued from previous page)

```
print("Initializing the server")
    @producti_gestio.check(Filters.get) # Using this Decorator, the handler
˓→function will check for the requirements (using Filters)
    def my_function(**kwargs):
        return {
            'response_code': 200, # The response code
            'response': {
                'ok': True,
                'message': 'Hello world!'
            }
        }
    return my_function
my_server(allow_get=True) # Create and start the server instance using threads
while True:
    pass
```
#### Parameters

- **func** (callable) The native handler function
- **filters** ([Filter](#page-14-0) or None) A Filter object or a None type
- **filters** object or None: (Default value = None)

Returns A callable object

Return type callable

#### <span id="page-7-1"></span>**producti\_gestio.core.request\_handler module**

#### **producti\_gestio.core.request\_handler**

It handles the requests checking the configuration, then pass all parameters and headers to the user-defined function.

A request handler must have these requirements:

- Have a do GET function
- Have a do POST function

When a Server instance is started, the *request handler* will get the configuration under self.configuration and the handlers under self.handlers.

<span id="page-7-0"></span>**class** producti\_gestio.core.request\_handler.**RequestHandler**(*request*, *client\_address*,

Bases: http.server.BaseHTTPRequestHandler

The RequestHandler class is used to handle all requests, after they are checked using the configuration.

It has got two needed methods: do\_GET and do\_POST, they will be called by the HTTPServer classes, based on the type of the request.

Actually, HEAD and PUT request methods are not supported.

```
configuration = {'allow_get': False, 'allow_post': True, 'debug': False, 'function'
```
*server*)

<span id="page-8-2"></span>**do GET**()  $\rightarrow$  bool

The GET requests handler, it checks if GET is allowed as method and then parse the request and pass it to a defined function and return a response.

Returns True if the request succeeded, False if not or GET is not allowed.

Return type bool

#### **do**  $POST() \rightarrow bool$

The POST requests handler, it checks if POST is allowed as method and then parse the request and pass it to a defined function and return a response.

Returns True if the request succeeeded, False if not or POST is not allowed.

Return type bool

```
do_request(request_infos: dict) → bool
```
The do\_request function is used to get a response from the *handler function* or from one of the *Handlers* and send it to the user.

**Parameters request\_infos** (dict) – A dictionary that will be passed to the Handler function or the Handler.

Returns True if all went right, otherwise False.

Return type bool

```
handlers = []
```
**parse\_post** () → <function NewType.<locals>.new\_type at 0x7f96f87c3510>

The POST parameters parser. It checks the self.headers dictionary, its content-type and if it is 'multipart/form-data' or 'application/x-www-form-urlencoded', then parses the POST parameters.

Returns POST parameters in a dictionary, where the keys are the parameter names and the values are their values.

Return type dict

**use\_handler = False**

### **2.1.3 producti\_gestio.decorator package**

#### <span id="page-8-0"></span>**producti\_gestio.decorator module**

#### **producti\_gestio.decorator**

<span id="page-8-1"></span>That's the decorator part of the module. It is a simple way to create a new web-server without using directly the producti\_gestio.server.server class.

#### **producti\_gestio.decorator.wrapper**

It defines a new class with decorator-magic-methods, that will be called by the function that points to it.

The user-defined function, that's how we'll call the function that will be passed as the handler function, will be passed to a new Decorator instance with all of the user-passed parameters, that we'll call configuration.

You can also use producti gestio.handlers.handler instead of this Decorator.

This decorator is intended to be used when there's one **handler function**. The function that is decorated using this class will become the server-creator function (calling it will create the server).

<span id="page-9-0"></span>Here an example:

```
import producti_gestio
@producti_gestio.Decorator # Use the Decorator
def my_server(**kwargs):
    print('Creating the server')
    def my_function(**kwargs):
        return {
            'response_code': 200,
            'response': {
                'ok': True,
                'message': 'Hello world!'
            }
        }
    return my_function # Return the handler function
my_server(allow_get=True) # Create and start the server instance
```
You can also use the [producti\\_gestio.core.check\(\)](#page-6-2) function to use Filters.

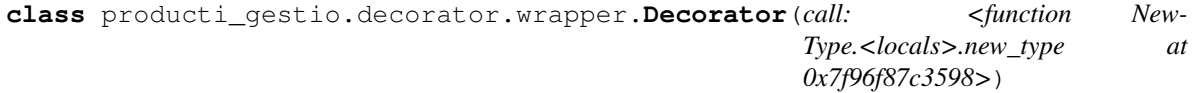

Bases: object

The Decorator class that launch automatically the server and uses the user-defined function.

It has got just magic methods.

 $\text{call}$   $(**kwargs) \rightarrow \text{bool}$ It launches the server and sets the handler function.

> Parameters kwargs – The chosen configuration. See producti\_gestio.server. Server.

Returns True if all went well, False if not

Return type bool

**\_\_init\_\_**(*call: <function NewType.<locals>.new\_type at 0x7f96f87c3598>*)

It sets the server-creator function and creates the instance. Before setting the function, it checks if it is callable or not, and the response depends on that.

Parameters call (handler\_function) – The user-defined function

Raises NotAFunction – It throws a NotAFunction exception if the given parameter is not a function

 $\text{repr}$  ()  $\rightarrow$  str

It returns a representation of the object.

Returns A representation of the object

Return type str

**server = None**

## <span id="page-10-4"></span>**2.1.4 producti\_gestio.exceptions package**

#### <span id="page-10-0"></span>**producti\_gestio.exceptions module**

#### **producti\_gestio.exceptions**

That's the exceptions part of the module. It is used to throw specific exceptions.

#### **producti\_gestio.exceptions.exceptions**

It contains all the producti-gestio exceptions.

**exception** producti\_gestio.exceptions.exceptions.**NotABoolean** Bases: Exception

<span id="page-10-1"></span>Exceptions thrown if the given parameter is not a boolean.

**exception** producti\_gestio.exceptions.exceptions.**NotAFunction** Bases: Exception

Exceptions thrown if the given parameter is not a callable function.

**exception** producti\_gestio.exceptions.exceptions.**NotAString** Bases: Exception

Exceptions thrown if the given parameter is not a string.

**exception** producti\_gestio.exceptions.exceptions.**NotAnInteger** Bases: Exception

Exceptions thrown if the given parameter is not an integer.

**exception** producti\_gestio.exceptions.exceptions.**NotDefinedFunction** Bases: Exception

Exceptions thrown if the function is not defined.

## **2.1.5 producti\_gestio.filters package**

#### <span id="page-10-2"></span>**producti\_gestio.filters**

That's the filters part of the module. It is used to filter the requests.

#### <span id="page-10-3"></span>**producti\_gestio.filters.filters module**

#### **producti\_gestio.filters.filters**

All the filters are defined here using the Filters and the Filter class.

You can use filters by passing them as parameters in [producti\\_gestio.server.server.Server.](#page-18-0) [on\\_request\(\)](#page-18-0):

```
from producti_gestio import Server, Filter
my_server = Server(allow_get=True) # Create a server instance
@my_server.on_request(Filter.get) # It will filter the GET requests
def my_function(**kwargs):
   return {
        'response_code': 200, # The response code
        'response': { # The response as a dictionary, it will be encoded in JSON
            'ok': True
        }
    }
my_server.start() # Start the server using threads
while True:
   pass
```
You can also use operators  $(\alpha, \beta)$ , and, or,  $\sim$ )!

You can check our repository for other [examples.](https://github.com/pyTeens/producti-gestio/tree/master/examples)

```
class producti_gestio.filters.filters.Filters
```
Bases: object

The Filters class is used to define all Filters that could be used.

You can also create your own filter, see [producti\\_gestio.filters.filters.build\(\)](#page-12-0).

```
get = <producti_gestio.filters.filters.Get object>
```

```
static path(given path: str) \rightarrow producti gestio.filters.filter.Filter
      It filters requests using a path.
```
The Path always starts with /!

#### Parameters

- **given\_path**  $(str)$  The path you'd like to check
- **given\_path** str:

Returns A Filter-like object

Return type *[Filter](#page-14-0)*

#### <span id="page-11-0"></span>**post = <producti\_gestio.filters.filters.Post object>**

**static regex** (*pattern: str, flags: int* = 0)  $\rightarrow$  producti\_gestio.filters.filter.Filter It filters requests with a path that match a given RegEx pattern.

The Path always starts with /!

You can also give a flag (using re), here an example:

```
import re
from producti_gestio import Filters, Server
my_server = Server(allow_get=True) # Create a server instance
@my_server.on_request(Filters.regex('^/print', re.IGNORECASE)) # It filters
˓→all requests that start with print, case-insensitive
def my_function(**kwargs):
```
(continues on next page)

(continued from previous page)

```
return {
        'response_code': 200, # The response code
        'response': {
            'ok': True,
            'message': repr(kwargs['parameters'])
        }
    }
my_server.start() # Start the server using threads
while True:
   pass
```
Parameters

- **pattern** (str) The RegEx pattern
- **flags** (int) The RegEx flags
- **pattern** str:
- **flags** int: (Default value =  $0$ )

Returns A Filter-like object

Return type *[Filter](#page-14-0)*

```
producti_gestio.filters.filters.build(name: str, func: <built-in function callable>,
                                               **kwargs) → producti_gestio.filters.filter.Filter
```
It builds a Filter class using a dictionary.

It is used to create a Filter just giving a name and a function using  $type($ ).

The provided function must have these parameters:

- $\Box$  The object that is passed (useful when using a compiled function, see [producti\\_gestio.](#page-11-0) [filters.filters.Filters.regex\(\)](#page-11-0))
- kwargs A dictionary of all useful informations (the same is passed to the *handler function*)

Here an example:

```
from producti_gestio.filters.filters import build
from producti_gestio import Server
my_filter = build('My filter', lambda _, kwargs: bool(kwargs['path'] == '/my_path
˓→')) # If the path is '/my_path'
my_server = Server(allow_get=True)
@my_server.on_request(my_filter) # It uses our own filter
def my_function(**kwargs):
    return {
        'response_code': 200, # The response code
        'response': {
            'ok': True,
            'path': kwargs['path']
        }
    }
my_server.start() # Start the server using threads
```
(continues on next page)

(continued from previous page)

```
while True:
    pass
```
#### Parameters

- **name**  $(str)$  The name of the Filter.
- **func** (callable) A callable function that checks the request
- **kwargs** A dictionary for other methods
- **name** str:
- **func** callable:
- **\*\*kwargs** –

Returns A Filter-like object

Return type *[Filter](#page-14-0)*

#### <span id="page-13-1"></span>**producti\_gestio.filters.filter module**

#### **producti\_gestio.filters.filter**

The Filter class is defined here, it is used to check the request using the filters.

When [producti\\_gestio.filters.filters.build\(\)](#page-12-0) is triggered, a new Filter object is created. This object is used to create the *special methods* (or dunder methods because of their \_\_) for Python operators ( invert for  $\sim$ , and for and and  $\&$ , or for or and |).

It could be useful when using Filters. Here an example:

```
from producti_gestio import Server, Filters
my_server = Server(allow_get=True) # Create a server instance
@my_server.on_request(Filters.get & Filters.path('/something')) # It will filter the
˓→GET requests
def my_function(**kwargs):
   return {
        'response_code': 200, # The response code
        'response': { # The response as a dictionary, it will be encoded in JSON
            'ok': True
        }
    }
my_server.start() # Start the server using threads
while True:
   pass
```
<span id="page-13-0"></span>**class** producti\_gestio.filters.filter.**AndFilter**(*base: object*, *other: object*) Bases: [producti\\_gestio.filters.filter.Filter](#page-14-0)

The AndFilter is used to check two Filters and return their result

<span id="page-14-2"></span>**call**  $(args: dict) \rightarrow bool$ It returns the result of two Filters.

**Parameters**  $\arg s$  (dict) – The dictionary that will be used by filters

Returns True if all the Filters returned True, False if not

Return type bool

**\_\_init\_\_**(*base: object*, *other: object*) It initializes the object.

Parameters

• **base** (*ob*  $ject$ ) – One of the Filters that you'd like to check

• **other** (object) – The other Filter

<span id="page-14-0"></span>**class** producti\_gestio.filters.filter.**Filter** Bases: object

The Filter class is used to check the given requests using Filters.

**\_\_and\_\_**(*other: object*) → object It returns a AndFilter object.

Parameters other ([Filter](#page-14-0)) – The other filter you'd like to check

Returns The AndFilter object

Return type *[AndFilter](#page-13-0)*

**\_\_call\_\_**(*args: dict*) It raises a NotImplementedError.

**Parameters**  $\arg s$  (dict) – The dictionary that will be used by filters

Raises NotImplementedError

 $\textbf{invert}$  ()  $\rightarrow$  object It returns a InvertFilter object.

Returns The InvertFilter object

Return type *[InvertFilter](#page-14-1)*

 $\text{or}$  (*other: object*)  $\rightarrow$  object It returns a OrFilter object.

Parameters other ([Filter](#page-14-0)) – The other filter you'd like to check

Returns The OrFilter object

Return type *[OrFilter](#page-15-1)*

<span id="page-14-1"></span>**class** producti\_gestio.filters.filter.**InvertFilter**(*base: object*) Bases: [producti\\_gestio.filters.filter.Filter](#page-14-0)

The InvertFilter is used to return an inverted filter

 $\begin{array}{c}\n\text{call} \\
\text{grgs: } dict) \rightarrow \text{bool}\n\end{array}$ It returns the inverted result of a Filter.

**Parameters**  $\arg s$  (dict) – The dictionary that will be used by filters

Returns The inverted result of the Filter

Return type bool

<span id="page-15-4"></span>**\_\_init\_\_**(*base: object*) It initializes the object.

**Parameters base** (*object*) – The Filter that you'd like to check

<span id="page-15-1"></span>**class** producti\_gestio.filters.filter.**OrFilter**(*base: object*, *other: object*) Bases: producti gestio.filters.filter.Filter

The OrFilter is used to check two Filters and see if one of them is True.

 $\begin{array}{c}\n\text{call} \\
\text{arg } s: \text{dict}\n\end{array}$   $\rightarrow$  bool It returns the result of two Filters.

**Parameters**  $\arg s$  (dict) – The dictionary that will be used by filters

Returns True if one of the Filters returned True, False if not

Return type bool

**\_\_init\_\_**(*base: object*, *other: object*) It initializes the object.

#### Parameters

- **base** (*object*) One of the Filters that you'd like to check
- **other** (object) The other Filter

### **2.1.6 producti\_gestio.handlers package**

#### <span id="page-15-3"></span>**producti\_gestio.handlers module**

#### **producti\_gestio.handlers**

That's the handlers part of the module. It contains handlers that could be used to check and get requests.

#### **producti\_gestio.handlers.handler**

It contains the main handler that could be used to check and get requests.

<span id="page-15-2"></span>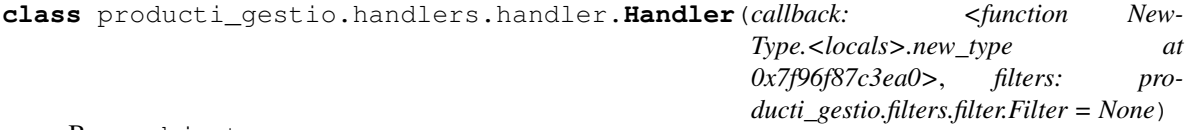

Bases: object

It's the main Handler, it could be used to check if the request using filters.

It is used by producti\_gestio.server.server.add\_handler() to create a new Handler.

Here an example:

```
from producti_gestio import Server
from producti_gestio.handlers.handler import Handler
my_server = Server(allow_get=True) # Create the Server instance.
my_handler = Handler(lambda parameters: bool(parameters['path'] == '/test')) #
˓→Create the handler
```
<span id="page-15-0"></span>(continues on next page)

<span id="page-16-2"></span>(continued from previous page)

```
my_server.add_handler(my_handler) # Add the handler to the Server object
my_server.start() # Run the server using threads
```
**\_\_init\_\_**(*callback: <function NewType.<locals>.new\_type at 0x7f96f87c3ea0>*, *filters: producti\_gestio.filters.filter.Filter = None*)  $\rightarrow$  None

**check** (*parameters*)  $\rightarrow$  bool It checks if the request is valid using filters.

Parameters parameters  $(dict)$  – The request handler parameters

Returns True if the request is valid, False if not

Return type bool

**filters = None**

#### **2.1.7 producti\_gestio.project package**

#### <span id="page-16-1"></span>**producti\_gestio.project module**

#### **producti\_gestio.project**

That's the project part of the module. It is a simple way to generate a new project.

#### **producti\_gestio.project.generator**

It generates a simple mini-project.

producti\_gestio.project.generator.**generate\_code**(*name*) → bool It generates the source code in a directory.

**Parameters name**  $(str)$  – The directory name

Returns True if all went well.

Return type bool

#### **2.1.8 producti\_gestio.server package**

#### <span id="page-16-3"></span>**producti\_gestio.server.server module**

#### **producti\_gestio.server**

<span id="page-16-0"></span>That's the server part of the module. It contains the main class: the server class. It could generate a new server based on a configuration and a function.

#### **producti\_gestio.server.server**

This section contains the [producti\\_gestio.server.server.Server](#page-17-0) class, the main class of the entire library.

It could create the web-server, set the configuration by the init function or using set\_\* functions.

<span id="page-17-1"></span>You can create handlers (using producti gestio.server.server.Server.on request() or not) and start using it simply using [producti\\_gestio.server.server.Server.run\(\)](#page-19-0) or [producti\\_gestio.](#page-22-0) server. server. Server. start () for who's gonna use Threads.

The producti\_gestio.Server allows a custom configuration that you can pass when you create a new instance as kwargs:

- *allow get* (bool): If you want to allow GET requests. **Default is False**
- *allow\_post* (bool): If you want to allow POST requests. **Default is True**
- *function* (callable): Your handler\_function, it won't be considered if you're using Handlers.
- *debug* (bool): If you want to get **debugging infos**
- *ip\** (str): Your ip. Default is 127.0.0.1
- *port* (int): Your server post. Default is 8000

Here an example:

```
from producti_gestio import Server
my_server = Server(allow_get=True, allow_post=False) # Create the Server instance
def my_function(**kwargs):
    return {
        'response_code': 200,
        'response': {
            'ok': True,
            'message': 'Hello world!'
        }
    }
my_server.set_function(my_function) # Set the handler function
my_server.start() # Run the server using threads
while True:
   pass
```
Or using [producti\\_gestio.handlers.handler](#page-15-0) and [producti\\_gestio.filters.filter](#page-13-1):

```
from producti_gestio import Server, Filter
my_server = Server(allow_get=True, allow_post=False) # Create the Server instance
@my_server.on_request(Filter.get) # Define the decorator for the function (it uses
\rightarrowFilters)
def my_function(**kwargs): # Define the handler function
    return {
        'response_code': 200, # The response code
        'response': { # A dict of the response (it will be encoded in JSON)
            'ok': True,
            'message': 'Hello world!'
        }
    }
my_server.start() # Run the server using threads
while True:
   pass
```

```
class producti_gestio.server.server.Server(**conf)
    Bases: object
```
The main class. It is used to create, edit configuration and launch the web server.

```
__init__(**conf)
```
It defines the configuration by merging the default configuration with the user-chosen configuration.

**Parameters conf** (configuration) – The chosen configuration. See producti gestio.server.server.

**\_\_repr\_\_**() → str

It returns a representation of the object.

Returns A representation of the object

Return type str

 $add\_handler(*handler*: *object*) \rightarrow bool$ 

It adds an handler to the server object.

Here an example:

```
from producti_gestio import Server
from producti_gestio.handlers.handler import Handler
my_server = Server(allow_get=True) # Create the Server instance.
my_handler = Handler(lambda parameters: bool(parameters['path'] == '/test'))
˓→# Create the handler
my_server.add_handler(my_handler) # Add the handler to the Server object
my_server.start() # Run the server using threads
```
#### Parameters

- **handler** ([Handler](#page-15-2)) The Handler
- **handler** object:

Returns True if all went right, False on fails

Return type bool

```
on_request (filters: object = None) \rightarrow < built-in function callable>
```
It adds the function to the handler.

It could be used as a decorator, here an example:

```
from producti_gestio import Server, Filters
my_server = Server(allow_get=True) # Create the Server instance
@my_server.on_request(Filters.get) # Create and add an handler using Filters
der my_function(**kwargs):
   return {
        'response_code': 200, # The response code
        'response' : {
            'ok': True
        }
    }
my_server.start() # Start the server using Threads
```
<span id="page-19-1"></span>Parameters

- **filters** ([Filter](#page-14-0)) The filters you'd like to use
- **filters** object or None: (Default value = None)

Returns A decorator function

Return type callable

#### **remove\_handler**(*handler: object*) → bool

It removes an handler from the server object.

Here an example:

```
from producti_gestio import Server
from producti_gestio.handlers.handler import Handler
my_server = Server(allow_get=True) # Create the Server instance.
my_handler = Handler(lambda parameters: bool(parameters['path'] == '/test'))
˓→# Create the handler
other_handler = Handler(lambda parameters: bool(parameters['path'] == '/
˓→second_test')) # Create the other handler
my_server.add_handler(my_handler) # Add the handler to the Server object
my_server.start() # Start the server using threads
my_server.add_handler(other_handler) # Add the other handler to the Server
˓→object
my_server.remove_handler(my_handler) # Remove 'my handler' from the Server
˓→object
```
#### Parameters

- **handler** ([Handler](#page-15-2)) The Handler
- **handler** object:

Returns True if all went right, False on fails

Return type bool

<span id="page-19-0"></span>**run**(*handler\_class=<class 'producti\_gestio.core.request\_handler.RequestHandler'>*) It launches the server and add the configuration to the Handler class.

Remember: It doesn't use \_thread, see [producti\\_gestio.server.server.Server.](#page-22-0) [start\(\)](#page-22-0) for that.

- **Parameters handler\_class** (classobj/type, optional) The Handler class you would like to use. Default is [producti\\_gestio.core.request\\_handler.](#page-7-0) [RequestHandler](#page-7-0).
- Raises NotDefinedFunction It throws a NotDefinedFunction exception if the handler function is not defined.

#### **set\_allow\_get**(*allow\_get: bool*) → bool

It sets if the GET method is allowed by the allow\_get parameter.

Remember: The *GET* method is not allowed on by default!

Here an example:

```
from producti_gestio import Server
my_server = Server() # Create the server instance
@my_server.on_request
def my_function(**kwargs):
   return {
        'response_code': 200, # The Response Code
        'response': {
            'ok': True
        }
    }
my_server.set_allow_get(True) # Allow GET requests
my_server.start() # Start the server using Threads
```
#### Parameters

- **allow\_get** (bool) A boolean of the choice.
- **allow\_get** bool:

Raises NotABoolean – It throws a NotABoolean exception if the given parameter is not a boolean.

#### **set\_allow\_post**(*allow\_post: bool*) → bool

It sets if the POST method is allowed by the allow\_post parameter.

Remember: The *POST* method is allowed by default!

Here an example:

```
from producti_gestio import Server
my_server = Server() # Create the server instance
@my_server.on_request
def my_function(**kwargs):
   return {
        'response_code': 200, # The Response Code
        'response': {
            'ok': True
        }
    }
my_server.set_allow_post(True) # Allow POST requests
my_server.start() # Start the server using Threads
```
#### Parameters

- **allow\_post** (bool) A boolean of the choice.
- **allow\_post** bool:

Raises NotABoolean – It throws a NotABoolean exception if the given parameter is not a boolean.

**set\_debug\_mode**(*debug: bool*) → bool It sets if the Debug mode is on.

<span id="page-21-0"></span>Here an example:

```
from producti_gestio import Server
my_server = Server() # Create the server instance
@my_server.on_request
def my_function(**kwargs):
   return {
        'response_code': 200, # The Response Code
        'response': {
            'ok': True
        }
    }
my_server.set_debug_mode(True) # Enable the debug mode
my_server.start() # Start the server using Threads
```
#### Parameters

- **debug** (*bool*) A boolean of the choice.
- **debug** bool:

Raises NotABoolean – It throws a NotABoolean exception if the given parameter is not a boolean.

**set\_function**(*handler\_function: <built-in function callable>*) → bool It sets the function by the handler\_function parameter.

Here an example:

```
from producti_gestio import Server
my_server = Server() # Create the server instance
def my_function(**kwargs): # It creates the function
   return {
        'response_code': 200, # The Response Code
        'response': {
            'ok': True
        }
    }
my_server.set_function(my_function) # Set the handler function
my_server.start() # Start the server using Threads
```
#### Parameters

• **handler\_function** (callable) – The user-defined function you would like to set.

• **handler\_function** – callable:

Raises NotAFunction – It throws a NotAFunction exception if the given parameter is not a function.

 $\texttt{set\_ip}(ip: str) \rightarrow \text{bool}$ 

It sets the IP by the IP parameter.

Here an example:

```
from producti_gestio import Server
my_server = Server() # Create the server instance
@my_server.on_request
def my_function(**kwargs):
   return {
        'response_code': 200, # The Response Code
        'response': {
            'ok': True
        }
    }
my_server.set_ip('127.0.0.1') # Set the IP
my_server.start() # Start the server using Threads
```
#### Parameters

•  $ip (str)$  – The IP you chose

• **ip** – str:

Raises NotAString – It throws a NotAString exception if the given parameter is not a string.

#### **set\_port**(*port: int*) → bool

It sets the Port by the Port parameter.

Here an example:

```
from producti_gestio import Server
my_server = Server() # Create the server instance
@my_server.on_request
def my_function(**kwargs):
   return {
        'response_code': 200, # The Response Code
        'response': {
            'ok': True
        }
    }
my_server.set_port(8000) # Set the Port
my_server.start() # Start the server using Threads
```
#### Parameters

- **port** (int) The Port you chose.
- **port** int:

Raises NotAnInteger – It throws a NotAnInteger exception if the given parameter is not an integer.

#### <span id="page-22-0"></span>**shutdown**()

It shutdowns the server.

<span id="page-23-1"></span>start() → bool

It starts the server. If thread\_activated is True, it starts the server using \_thread, else it just calls [producti\\_gestio.server.server.Server.run\(\)](#page-19-0).

Returns True if all went right, False on fails

Return type bool

**stop**()

It stops the server, you can re-put it on in by re-calling the run function.

**thread\_activated = True**

## **2.1.9 producti\_gestio.utils package**

#### <span id="page-23-0"></span>**producti\_gestio.utils.arguments\_parser module**

#### **producti\_gestio.utils.arguments\_parser**

It just parses the given arguments via command line.

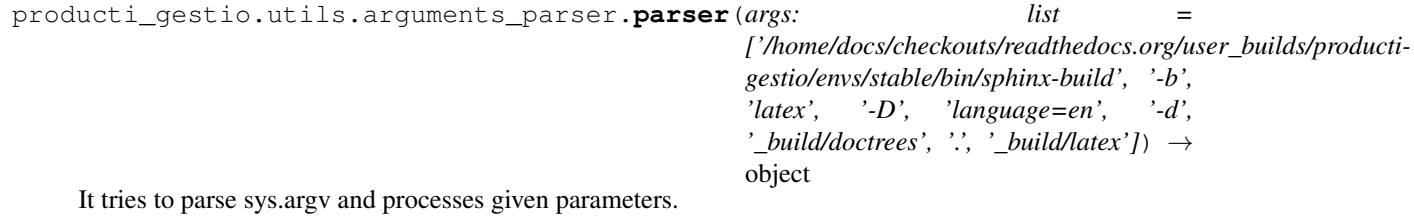

Parameters **args** – list: (Default value = sys.argv)

Returns A parse\_args object of all the parameters.

Return type object

Import the library

<span id="page-24-0"></span>To import [producti\\_gestio](#page-6-1), just use the import statement:

```
$ python
Python 3.6.5 (default, Apr 12 2018, 22:45:43)
[GCC 7.3.1 20180312] on linux
Type "help", "copyright", "credits" or "license" for more information.
>>> import producti_gestio
```
If you don't get an error, all is right! Now you can access all the *[producti\\_gestio](#page-6-1)* module!

# Installation

## <span id="page-26-1"></span><span id="page-26-0"></span>**4.1 From PyPi**

Just use pip:

pip install producti\_gestio

Or if you want to *upgrade* the package:

pip install **--**upgrade producti\_gestio

# <span id="page-26-2"></span>**4.2 From Github**

## **4.2.1 Using Pip**

Try using that piece of code:

pip install git**+**https**://**github**.**com**/**pyTeens**/**producti**-**gestio**.**git

Or if you want to *upgrade* the package

pip install **--**upgrade git**+**https**://**github**.**com**/**pyTeens**/**producti**-**gestio**.**git

### **4.2.2 Downloading files**

*In primis* (from Latin, "firstable"), clone the repository:

git clone https**://**github**.**com**/**pyTeens**/**producti**-**gestio**.**git

Then, change directory:

cd producti**-**gestio

#### And finally, install the package:

sudo python3 setup**.**py install

# **Verification**

# <span id="page-28-1"></span><span id="page-28-0"></span>**5.1 Command Line**

To verify if the installation was successful, open the Command Line and type this command:

```
$ python
Python 3.6.5 (default, Apr 12 2018, 22:45:43)
[GCC 7.3.1 20180312] on linux
Type "help", "copyright", "credits" or "license" for more information.
>>> import producti_gestio
>>> producti_gestio.__version__
'0.7.0'
```
If all went well, your installation if verified, else if you get an ImportError, try reinstalling it.

# CHAPTER<sup>6</sup>

# Changelog

### <span id="page-30-0"></span>producti\_gestio *Version:* 0.7.2

- Fix installation
- Add dependencies in setup.py
- Automatic reading of requirements.txt in setup.py
- Remove bin/producti-gestio, setup.py now will create the script from producti\_gestio/\_\_main\_\_.py

#### Main Contributors:

• Gabriel Hearot [<gabriel@hearot.it>](mailto:gabriel@hearot.it)

# Welcome to producti gestio!

<span id="page-32-0"></span>producti gestio (/producti gestio/, from Latin: *Product management*) is a simple API like web server written in [Python.](https://python.org) It could be used for your projects and it is useful for debugging. You can start a web server in few seconds and *enjoy* your development session.

Using *producti-gestio*, you are allowed to have a *coffee break*, because the entire server is managed by it!

# **Contents**

- <span id="page-34-0"></span>• [Documentation](http://producti-gestio.readthedocs.io)
- *[Installation](#page-34-1)*
	- *[Installation from pypi](#page-34-2)* (using pip) Latest stable version
	- *[From Github](#page-35-0)*
		- \* *[Using pip](#page-35-2)*
		- \* *[Downloading files](#page-35-3)*
	- *[Create an handler function](#page-35-4)*
	- *[Get parameters, headers, etc. . .](#page-36-0)*
	- *[Configuration](#page-36-1)*
	- *[Run the server using decorators](#page-36-2)*
- *[Files](#page-37-0)*
- *[How to contribute](#page-38-0)*

# <span id="page-34-1"></span>**8.1 Installation**

# <span id="page-34-2"></span>**8.2 From PyPi**

Just use pip:

pip install producti\_gestio

Or if you want to *upgrade* the package:

pip install **--**upgrade producti\_gestio

## <span id="page-35-0"></span>**8.3 From Github**

### <span id="page-35-2"></span>**8.3.1 Using Pip**

Try using that piece of code:

pip install git**+**https**://**github**.**com**/**pyTeens**/**producti**-**gestio**.**git

Or if you want to *upgrade* the package

pip install **--**upgrade git**+**https**://**github**.**com**/**pyTeens**/**producti**-**gestio**.**git

## <span id="page-35-3"></span>**8.3.2 Downloading files**

*In primis* (from Latin, "firstable"), clone the repository:

git clone https**://**github**.**com**/**pyTeens**/**producti**-**gestio**.**git

Then, change directory:

cd producti**-**gestio

And finally, install the package:

```
sudo python3 setup.py install
```
## <span id="page-35-1"></span>**8.4 Usage**

### **8.4.1 Import the library**

Just use import statement:

**import** producti\_gestio

### <span id="page-35-4"></span>**8.4.2 Create an handler function**

You're going to use a **decorator** that will create a **Wrapper**. Here an example:

```
from producti_gestio import Server
my_server = Server(allow_get=True) # Create the server instance
@my_server.on_request
def my_function(**kwargs):
   return {
        'response_code': 200, # The response code (see https://en.wikipedia.org/wiki/
˓→List_of_HTTP_status_codes)
        'response': { # A dictionary that will be encoded in JSON
            'ok': True,
            'message': 'Hello world!'
```
(continues on next page)

(continued from previous page)

**}**

**}**

Then, if you call my\_server.start() you'll start the *HTTPServer* (using Threads):

And, if you'll surf 127.0.0.1:8000 that will be the **output**:

```
{'ok': True, 'message': 'Hello world!'}
```
### <span id="page-36-0"></span>**8.4.3 Get parameters, headers, etc. . .**

Just look at the kwargs parameter. It contains a *dictionary* of all the informations you need.

- Parameters -> kwargs['parameters']
- Headers -> kwargs['header']
- Request type -> kwargs ['request-type']
- Path requested -> kwargs ['path']
- Handler object -> kwargs['object']

### <span id="page-36-1"></span>**8.4.4 Configuration**

You can pass your own configuration to the server-creator function Here all the keyword arguments you can pass:

- allow\_get (default is *False*)
- **allow** post (default is *True*)
- function (default is *None*, but it is needed, it's the handler\_function),
- debug (default is *False*, if you want to print the *Traceback* under error\_message in the JSON response when an Exception is caught)
- ip (default is *'127.0.0.1'*)
- port (default is *8000*)

#### <span id="page-36-2"></span>**8.4.5 Run the server using decorators**

Just call the handler function:

```
import producti_gestio
@producti_gestio.Decorator
def server_create(*args, **kwargs):
   "''"''"It create the server and
   launch it
    ^{\prime\prime\prime\prime\prime\prime\prime}def handler_function(*args, **kwargs):
        return ({
              'response_code': 200,
              'response': {
```
(continues on next page)

(continued from previous page)

```
'ok': True,
                'is_meme': True
           }
       })
   return handler_function
if __name__ == '__main__':
    server_create(allow_get=True)
```
## <span id="page-37-0"></span>**8.5 Files**

You'll find lots of *not understandable* **directory** and **files**, so here a list and definitions of them:

- producti\_gestio *Main directory*
	- producti\_gestio/\_\_init\_\_.py *Init file, it included all classes*
	- producti\_gestio/\_\_main\_\_.py *It parses and processes all given parameters from the command line*
	- producti\_gestio/core *Directory for all important classes such as request\_handler*
		- \* producti\_gestio/core/\_\_init\_\_.py *It includes all core classes*
		- \* producti\_gestio/core/check.py *It defines a check function that could be used a decorator for filters*
		- \* producti\_gestio/core/request\_handler.py *The Handler of the requests, it passes parameters to the defined Handler function and then it send the JSON response*
	- producti\_gestio/decorator *Directory for all help-decorator classes*
		- \* producti\_gestio/decorator/\_\_init\_\_.py *It includes all decorator classes*
		- \* producti\_gestio/decorator/wrapper.py *The Decorator class, it is used to launch the Server class and define the Handler function*
	- producti\_gestio/exceptions *Directory for all the exception*
		- \* producti\_gestio/exceptions/\_\_init\_\_.py *It includes all the exceptions*
		- \* producti\_gestio/exceptions/exceptions.py *It defines all the exceptions*
	- producti\_gestio/filters *Directory for all the filters*
		- \* producti\_gestio/filters/\_\_init\_\_.py *It includes filter.py and filters.py*
		- \* producti\_gestio/filters/filter.py *It defines the Filter class*
		- \* producti\_gestio/filters/filters.py *It defines all the Filters*
	- producti\_gestio/handlers *Directory for the handlers*
		- \* producti\_gestio/handlers/\_\_init\_\_.py *It includes handler.py*
		- \* producti\_gestio/handlers/handler.py *It defines the Handler class*
	- producti\_gestio/project *Directory of some project generator tools*
		- \* producti\_gestio/project/\_\_init\_\_.py *It includes the project generator*
		- \* producti\_gestio/project/generator.py *Tools for code auto-generating*
	- producti\_gestio/server *The Server directory*
- \* producti\_gestio/server/\_\_init\_\_.py *It includes all server classes*
- \* producti\_gestio/server/server.py *The main class, it creates the server*
- producti\_gestio/utils *Directory of some useful tools*
	- \* producti\_gestio/utils/\_\_init\_\_.py It includes the arguments parser
	- \* producti\_gestio/utils/arguments\_parser.py *It parses and processes the given arguments from the command line*

## <span id="page-38-0"></span>**8.6 How to contribute**

*In primis* ("firstable"), you must read the [code of conducts](CODE_OF_CONDUCTS.md) and the [contributing document,](CONTRIBUTING.md) then ask [@hearot](https://github.com/hearot) to enter the **organization** [\(pyTeens\)](https://github.com/pyTeens).

Copyright (c) 2018 [pyTeens.](https://teens.python.it) All rights reserved.

# Python Module Index

## <span id="page-40-0"></span>p

producti\_gestio, [3](#page-6-1) producti\_gestio.core, [3](#page-6-3) producti\_gestio.core.check, [3](#page-6-2) producti\_gestio.core.request\_handler, [4](#page-7-1) producti\_gestio.decorator, [5](#page-8-0) producti\_gestio.decorator.wrapper, [5](#page-8-1) producti\_gestio.exceptions, [7](#page-10-0) producti\_gestio.exceptions.exceptions, [7](#page-10-1) producti\_gestio.filters, [7](#page-10-2) producti\_gestio.filters.filter, [10](#page-13-1) producti\_gestio.filters.filters, [7](#page-10-3) producti\_gestio.handlers, [12](#page-15-3) producti\_gestio.handlers.handler, [12](#page-15-0) producti\_gestio.project, [13](#page-16-1) producti\_gestio.project.generator, [13](#page-16-2) producti\_gestio.server, [13](#page-16-3) producti\_gestio.server.server, [13](#page-16-0) producti\_gestio.utils.arguments\_parser, [20](#page-23-0)

## Index

## Symbols

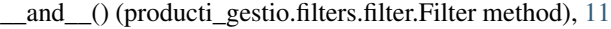

- \_\_call\_\_() (producti\_gestio.decorator.wrapper.Decorator method), [6](#page-9-0)
- \_\_call\_\_() (producti\_gestio.filters.filter.AndFilter method), [10](#page-13-2)
- \_\_call\_\_() (producti\_gestio.filters.filter.Filter method), [11](#page-14-2)
- \_\_call\_\_() (producti\_gestio.filters.filter.InvertFilter method), [11](#page-14-2)
- \_\_call\_\_() (producti\_gestio.filters.filter.OrFilter method), [12](#page-15-4)
- \_\_init\_\_() (producti\_gestio.decorator.wrapper.Decorator method), [6](#page-9-0)
- init () (producti gestio.filters.filter.AndFilter method), [11](#page-14-2)
- \_\_init\_\_() (producti\_gestio.filters.filter.InvertFilter method), [11](#page-14-2)
- \_\_init\_\_() (producti\_gestio.filters.filter.OrFilter method), [12](#page-15-4)
- \_\_init\_\_() (producti\_gestio.handlers.handler.Handler method), [13](#page-16-4)
- \_\_init\_\_() (producti\_gestio.server.server.Server method), [15](#page-18-1)
- \_\_invert\_\_() (producti\_gestio.filters.filter.Filter method), [11](#page-14-2)
- \_\_or\_\_() (producti\_gestio.filters.filter.Filter method), [11](#page-14-2)
- \_\_repr\_\_() (producti\_gestio.decorator.wrapper.Decorator method), [6](#page-9-0)
- \_\_repr\_\_() (producti\_gestio.server.server.Server method), [15](#page-18-1)

## A

add\_handler() (producti\_gestio.server.server.Server method), [15](#page-18-1)

AndFilter (class in producti\_gestio.filters.filter), [10](#page-13-2)

## B

build() (in module producti\_gestio.filters.filters), [9](#page-12-1)

# C

- check() (in module producti\_gestio.core.check), [3](#page-6-4)
- check() (producti\_gestio.handlers.handler.Handler method), [13](#page-16-4)
- configuration (producti\_gestio.core.request\_handler.RequestHandler attribute), [4](#page-7-2)

## D

Decorator (class in producti\_gestio.decorator.wrapper), [6](#page-9-0)

- do\_GET() (producti\_gestio.core.request\_handler.RequestHandler method), [4](#page-7-2)
- do\_POST() (producti\_gestio.core.request\_handler.RequestHandler method), [5](#page-8-2)

do\_request() (producti\_gestio.core.request\_handler.RequestHandler method), [5](#page-8-2)

## F

Filter (class in producti\_gestio.filters.filter), [11](#page-14-2) Filters (class in producti\_gestio.filters.filters), [8](#page-11-1) filters (producti\_gestio.handlers.handler.Handler attribute), [13](#page-16-4)

## G

```
generate_code() (in module pro-
       ducti_gestio.project.generator), 13
```
get (producti\_gestio.filters.filters.Filters attribute), [8](#page-11-1)

## H

Handler (class in producti\_gestio.handlers.handler), [12](#page-15-4) handlers (producti\_gestio.core.request\_handler.RequestHandler attribute), [5](#page-8-2)

# I

InvertFilter (class in producti\_gestio.filters.filter), [11](#page-14-2)

## N

NotABoolean, [7](#page-10-4) NotAFunction, [7](#page-10-4) NotAnInteger, [7](#page-10-4)

NotAString, [7](#page-10-4) NotDefinedFunction, [7](#page-10-4)

## $\Omega$

on\_request() (producti\_gestio.server.server.Server method), [15](#page-18-1) OrFilter (class in producti\_gestio.filters.filter), [12](#page-15-4)

# P

parse\_post() (producti\_gestio.core.request\_handler.RequestHandler T method), [5](#page-8-2) parser() (in module pro-ducti\_gestio.utils.arguments\_parser), [20](#page-23-1) path() (producti\_gestio.filters.filters.Filters static method), [8](#page-11-1) post (producti\_gestio.filters.filters.Filters attribute), [8](#page-11-1) producti\_gestio (module), [1,](#page-4-1) [3](#page-6-4) producti\_gestio.core (module), [3](#page-6-4) producti\_gestio.core.check (module), [3](#page-6-4) producti\_gestio.core.request\_handler (module), [4](#page-7-2) producti\_gestio.decorator (module), [5](#page-8-2) producti\_gestio.decorator.wrapper (module), [5](#page-8-2) producti gestio.exceptions (module), [7](#page-10-4) producti\_gestio.exceptions.exceptions (module), [7](#page-10-4) producti\_gestio.filters (module), [7](#page-10-4) producti\_gestio.filters.filter (module), [10](#page-13-2) producti\_gestio.filters.filters (module), [7](#page-10-4) producti\_gestio.handlers (module), [12](#page-15-4) producti\_gestio.handlers.handler (module), [12](#page-15-4) producti\_gestio.project (module), [13](#page-16-4) producti\_gestio.project.generator (module), [13](#page-16-4) producti\_gestio.server (module), [13](#page-16-4) producti\_gestio.server.server (module), [13](#page-16-4) producti\_gestio.utils.arguments\_parser (module), [20](#page-23-1)

# R

regex() (producti\_gestio.filters.filters.Filters static method), [8](#page-11-1) remove\_handler() (producti\_gestio.server.server.Server method), [16](#page-19-1) RequestHandler (class in producti\_gestio.core.request\_handler), [4](#page-7-2) run() (producti\_gestio.server.server.Server method), [16](#page-19-1)

# S

Server (class in producti\_gestio.server.server), [14](#page-17-1) server (producti\_gestio.decorator.wrapper.Decorator attribute), [6](#page-9-0) set allow get() (producti gestio.server.server.Server method), [16](#page-19-1) set\_allow\_post() (producti\_gestio.server.server.Server method), [17](#page-20-0) set\_debug\_mode() (producti\_gestio.server.server.Server method), [17](#page-20-0)

method), [18](#page-21-0) set ip() (producti gestio.server.server.Server method), [18](#page-21-0) set\_port() (producti\_gestio.server.server.Server method), [19](#page-22-1) shutdown() (producti\_gestio.server.server.Server method), [19](#page-22-1) start() (producti\_gestio.server.server.Server method), [19](#page-22-1) stop() (producti\_gestio.server.server.Server method), [20](#page-23-1)

set function() (producti gestio.server.server.Server

thread\_activated (producti\_gestio.server.server.Server attribute), [20](#page-23-1)

## $\cup$

use\_handler (producti\_gestio.core.request\_handler.RequestHandler attribute), [5](#page-8-2)